# Formation Excel

## **ACQUÉRIR LES BASES D'EXCEL**

### **Objectif**

Se sentir à l'aise sur Microsoft Excel et en maitriser les bases : formules, tableaux, graphiques, mise en page...

## **EXECONTERU DE LA FORMATION**

#### **Introduction**

Présentation du logiciel Excel Exemple de réalisation

#### I. Prise en main

Présentation de l'interface Description de la structure d'un fichier Création d'un classeur Ajouter et renommer un onglet Déplacer un onglet (sur le classeur ouvert ou un autre) Colorier un onglet pour mieux l'identifier

#### II. Démarrage des premiers exercices

Création de tableaux avec une mise en forme et des premières formules simples Gestion des séries de nombres Explication des références absolues

#### III. Exercices axés sur les formules

Les fonctions conditionnelles Fonction ET / Fonction OU Exercice récapitulatif des chapitres II et III

#### IV. Valeurs cibles, somme et comptage, les liens

Valeur Cible Somme et comptage uni-critère Somme et comptage multicritères Gestion d'images et de liens Exercice récapitulatif des chapitres II, III et IV

#### V. Gestion de liens intra-classeur et tri de données

Exercices sur les liens entre différents onglets Découverte des tris de données

#### VI. Les graphiques et la mise en forme conditionnelle

Mise en place de graphiques simples (histogrammes, camemberts et courbes) Mise en forme conditionnelle

#### VII. Fonctions complexes

RechercheV et RechercheH RechercheV\_MultiTable Découverte des TCD (Tableaux Croisés Dynamiques)

#### VIII. Impression

Mise en page Définition de la zone d'impression Aperçu Imprimer

#### <sup>2</sup><sup>2</sup> Public - Particulier ou entreprise - 5 stagiaires maximum  **Prérequis** - Connaissance de l'environnement Windows - Ses 4 opérations de base

 **Durée** 2 jours (7h/j)

#### **Méthodologie et support**

- 1 ordinateur portable / participant
- Travail à 100% sur Excel

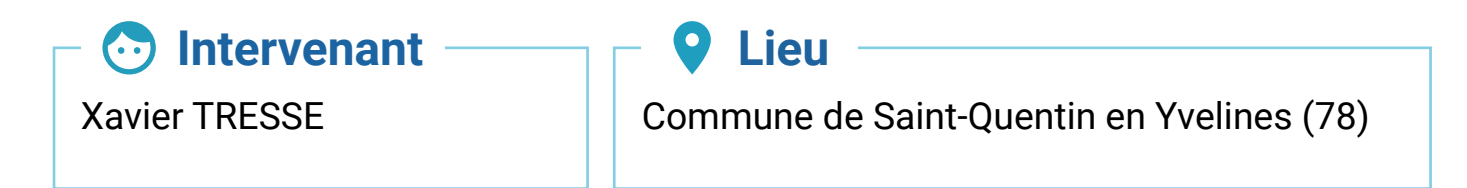

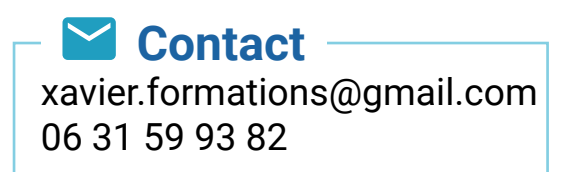